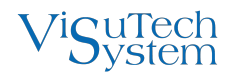

# Change log

VS Master Development Kit 1.6.55503.0, 2022-09-15

# **Contents**

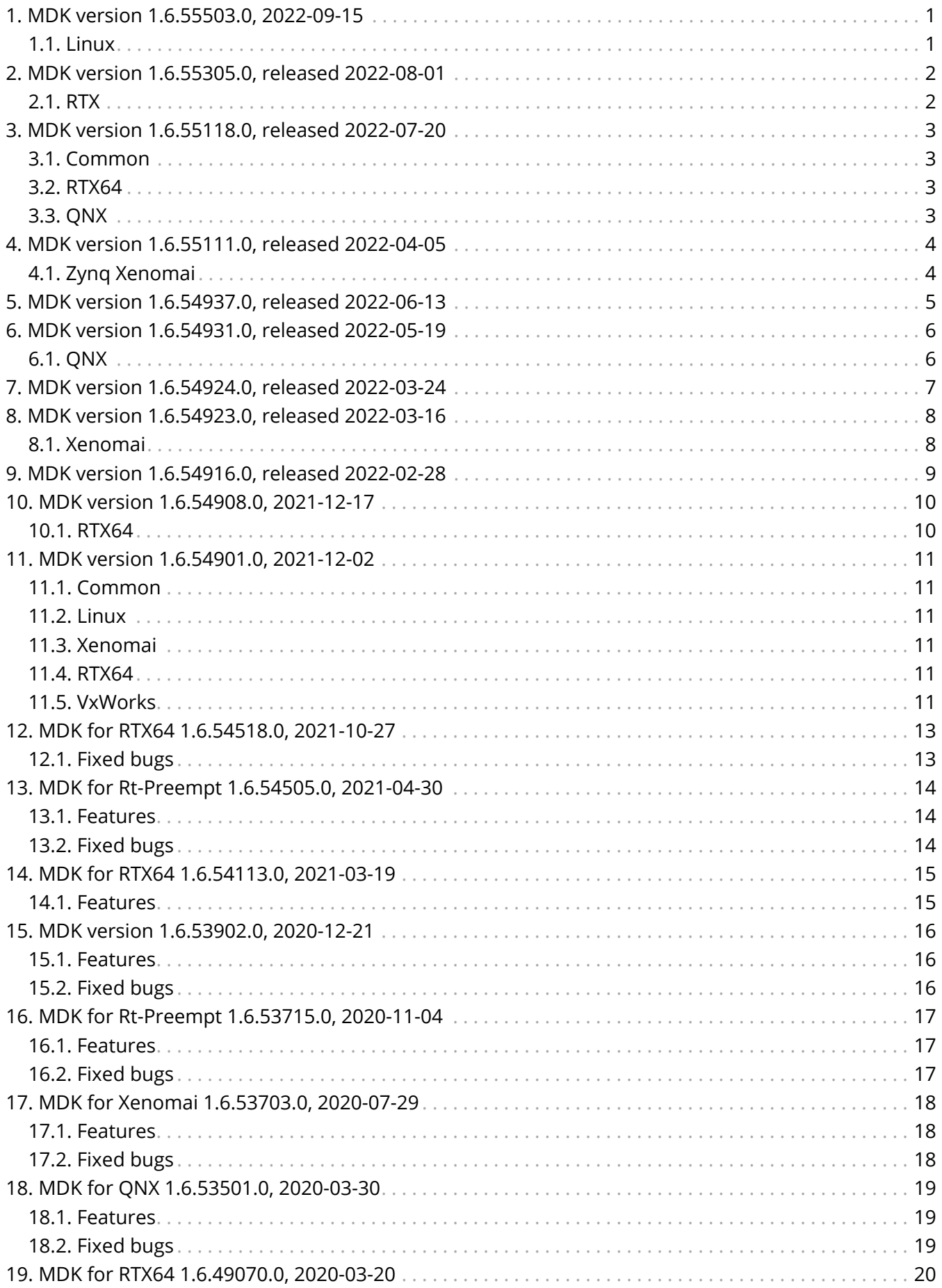

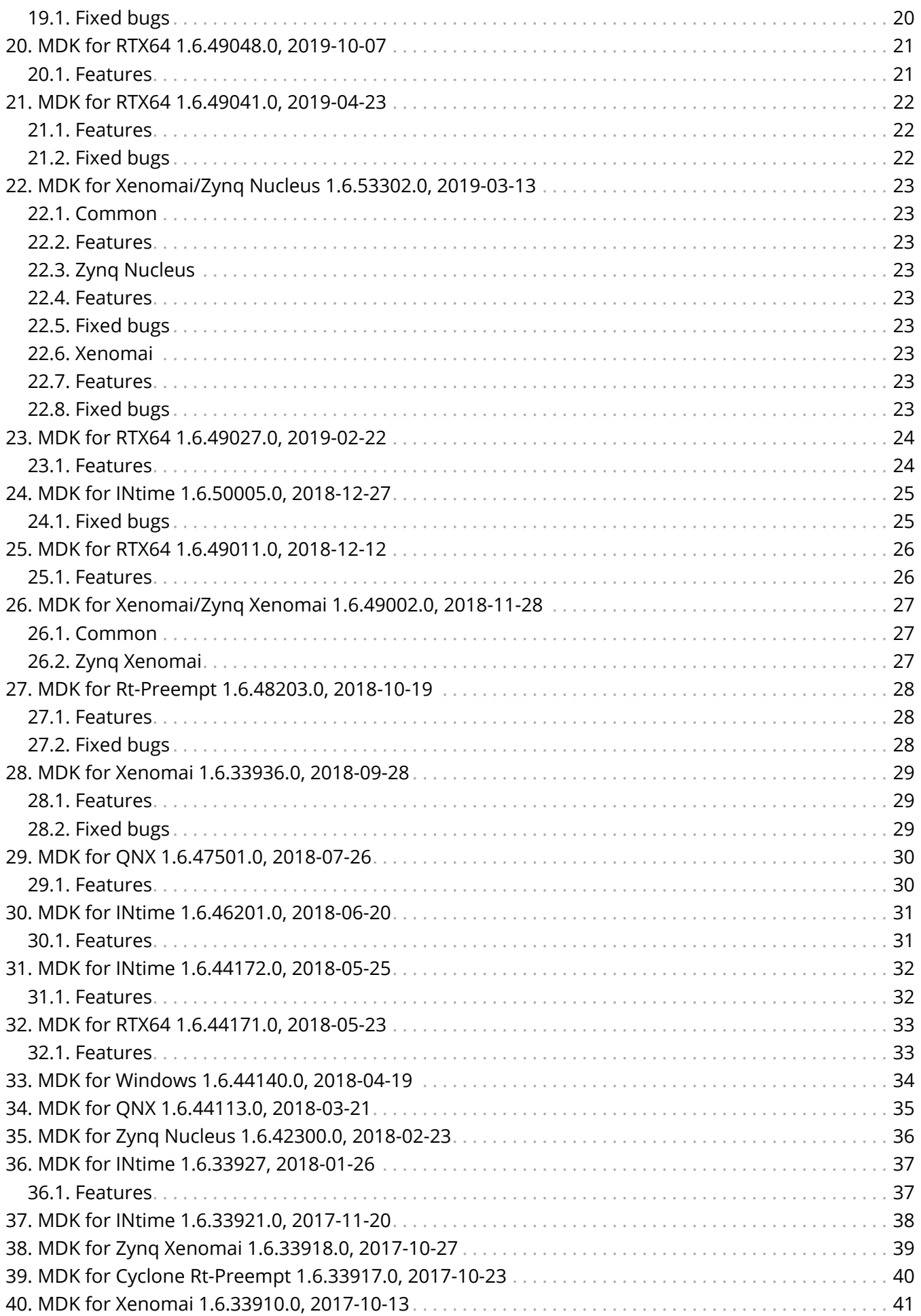

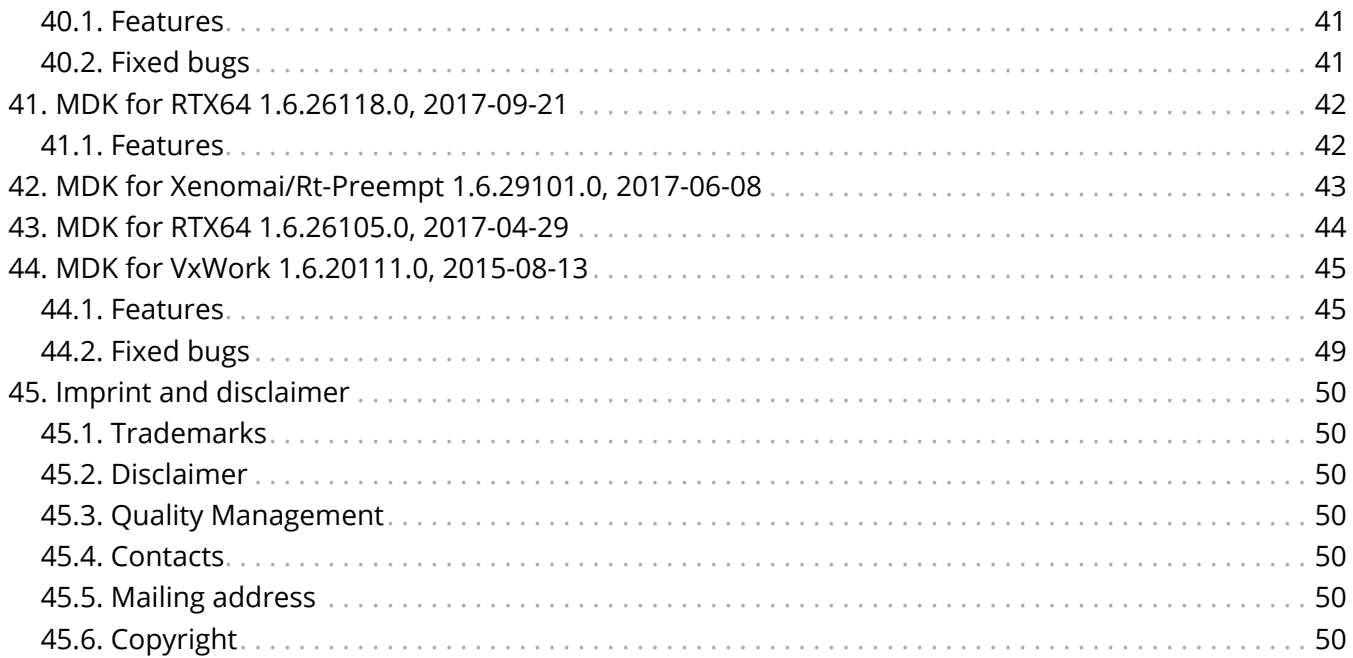

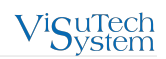

# <span id="page-4-0"></span>**1. MDK version 1.6.55503.0, 2022-09-15**

## <span id="page-4-1"></span>**1.1. Linux**

### **1.1.1. Features**

#### **1.1.1.1. VS Sentinel dongles foro Linux-based OS**

From now on Master licensing can be bound to Sentinel dongle on Linux-based OS (Linux Rt-Preempt).

## <span id="page-5-0"></span>**2. MDK version 1.6.55305.0, released 2022-08- 01**

### <span id="page-5-1"></span>**2.1. RTX**

#### **2.1.1. Features**

#### **2.1.1.1. RTX64 4.2 support**

From now on Master supports RTX64 4.2 - the latest version of RTX.

## <span id="page-6-0"></span>**3. MDK version 1.6.55118.0, released 2022-07- 20**

### <span id="page-6-1"></span>**3.1. Common**

#### **3.1.1. Features**

#### **3.1.1.1. XML parser improvement**

From now on, in addition to the values 1/0, Master can recognize the True/False values of boolean variables when parsing an XML file.

#### **3.1.1.2. Restriction of background frames size**

A possibility to limit a maximal size of background (not cyclic) frames has been added. The restriction value is set as the scheduler.busload.bgsizelimit INI parameter.

## <span id="page-6-2"></span>**3.2. RTX64**

### **3.2.1. Fixed bugs**

Mailbox operations may not check timeout for disconnected hot connect devices. This leads to infinity wait on mailbox request.

## <span id="page-6-3"></span>**3.3. QNX**

#### **3.3.1. Features**

#### **3.3.1.1. QNX 7.1 support**

From now on Master supports QNX SDP 7.1 - the latest version of QNX.

## <span id="page-7-0"></span>**4. MDK version 1.6.55111.0, released 2022-04- 05**

## <span id="page-7-1"></span>**4.1. Zynq Xenomai**

#### **4.1.1. Features**

#### **4.1.1.1. Sample package for ZC702 update**

Updated structure of Sample package for ZC702. Added SP.Designing with ZC702.pdf manual.

#### **4.1.1.2. Documentation update**

Updated documentation for MDK for Zynq Xenomai. The content of manuals was reviewed.

Also, from now on we do not deliver Readme separately. It was merged into MRT.Zynq.Xenomai.Manual. To get the corresponding information, refer to the sections MDK package and Installation.

## <span id="page-8-0"></span>**5. MDK version 1.6.54937.0, released 2022-06- 13**

### **5.1. Fixed bugs**

• Minor bugs fix.

## <span id="page-9-0"></span>**6. MDK version 1.6.54931.0, released 2022-05- 19**

## <span id="page-9-1"></span>**6.1. QNX**

#### **6.1.1. Features**

#### **6.1.1.1. Documentation merge**

From now on we do not deliver Readme and Quick start guide separately. They were merged into MRT.QNX.Manual. To get the corresponding information, refer to the sections MDK package, Installation and Quick start guide.

## <span id="page-10-0"></span>**7. MDK version 1.6.54924.0, released 2022-03- 24**

### **7.1. Fixed bugs**

• Minor bugs fix.

# <span id="page-11-0"></span>**8. MDK version 1.6.54923.0, released 2022-03- 16**

## <span id="page-11-1"></span>**8.1. Xenomai**

### **8.1.1. Features**

#### **8.1.1.1. Documentation merge**

From now on we do not deliver Readme separately. It was merged into MRT.Xenomai.Manual. To get the corresponding information, refer to the sections MDK package and Installation.

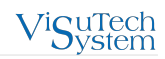

## <span id="page-12-0"></span>**9. MDK version 1.6.54916.0, released 2022-02- 28**

### **9.1. Fixed bugs**

• Incorrect SATA disk initialization.

# <span id="page-13-0"></span>**10. MDK version 1.6.54908.0, 2021-12-17**

### <span id="page-13-1"></span>**10.1. RTX64**

#### **10.1.1. Features**

#### **10.1.1.1. Documentation merge**

From now on we do not deliver Readme and Quick start guide separately. They were merged into MRT.RTX64.Manual. To get the corresponding information, refer to the sections MDK package, Installation and Quick start guide.

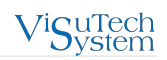

# <span id="page-14-0"></span>**11. MDK version 1.6.54901.0, 2021-12-02**

### <span id="page-14-1"></span>**11.1. Common**

### **11.1.1. Fixed bugs**

• ENI load fails when it contains the same object entry mapped for inputs and outputs.

## <span id="page-14-2"></span>**11.2. Linux**

### **11.2.1. Features**

#### **11.2.1.1. Ubuntu 16.04 support**

From now on MDK binaries are available for Ubuntu 16.04.

### <span id="page-14-3"></span>**11.3. Xenomai**

### **11.3.1. Fixed bugs**

• Damaged mailbox frame causes lock of mailbox operation.

## <span id="page-14-4"></span>**11.4. RTX64**

### **11.4.1. Fixed bugs**

• Extra delays during communication with Master RPC Server.

## <span id="page-14-5"></span>**11.5. VxWorks**

#### **11.5.1. Features**

#### **11.5.1.1. VxWorks SDK v 6.9.4.12 support**

From now on VxWorks SDK version 6.9.4.12 is supported.

#### **11.5.1.2. 4 hours Demo time**

We increased time of Master operating in Demo mode and for Trial versions. From now on an operating time limitation is four hours.

#### **11.5.1.3. Control of system resource allocation**

A new error code ECAT E SYS has been added to Master error codes. It indicates system resources allocation fail. Master OSAL has been updated accordingly.

#### **11.5.1.4. Function type**

Function type has been added into description of Master functions.

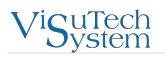

### **11.5.2. Fixed bugs**

• Fixed OS selection on the stage of socket configuring.

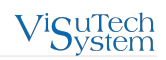

# <span id="page-16-0"></span>**12. MDK for RTX64 1.6.54518.0, 2021-10-27**

## <span id="page-16-1"></span>**12.1. Fixed bugs**

• Extra delays during communication with Master RPC Server.

## <span id="page-17-0"></span>**13. MDK for Rt-Preempt 1.6.54505.0, 2021-04- 30**

### <span id="page-17-1"></span>**13.1. Features**

#### **13.1.1. Support of EL6695 as a DC external synchronization device**

From now on it is possible to use EL6695 as an external synchronization device for Distributed Clock synchronization.

### **13.1.2. Performance improvement**

Reduced time of Master cycle processing.

#### **13.1.3. Added DriveRotaionCiA402 sample**

<span id="page-17-2"></span>A new sample 22\_DriveRotationCiA402 has been added into MIP. This sample demonstrates how to control a motor by using the CiA402 standard.

- Segmentation fault occurs while using Multimaster.
- Memory limit on attempt to download a firmware to the slave.
- Fail at executing EcatLoadConfigFromString repeatedly.

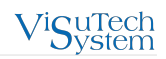

## <span id="page-18-0"></span>**14. MDK for RTX64 1.6.54113.0, 2021-03-19**

### <span id="page-18-1"></span>**14.1. Features**

### **14.1.1. RTX64 4.0 support**

From now on Master supports RTX64 4.0.

### **14.1.2. Virtual COM improvements**

From now it is possible to define names of input/output COM channels of the slave which is used for setting Virtual COM communication. To set channel names, the following INI parameters are added: vcom.channels.input and vcom.channels.output for input and output channels respectively.

To get details on the parameters, refer to MRT Manual.pdf (Master configuration file).

Added Virtual COM diagnostic messages. To get their description and remedies, refer to the Troubleshooting section in MRT Manual.pdf.

# <span id="page-19-0"></span>**15. MDK version 1.6.53902.0, 2020-12-21**

### <span id="page-19-1"></span>**15.1. Features**

### **15.1.1. 4 hours Demo time**

<span id="page-19-2"></span>We increased time of Master operating in Demo mode and for Trial versions. From now on an operating time limitation is four hours.

- The system BOOL type is used instead of ECAT\_BOOL.
- Minor bugs fix.

## <span id="page-20-0"></span>**16. MDK for Rt-Preempt 1.6.53715.0, 2020-11- 04**

### <span id="page-20-1"></span>**16.1. Features**

### **16.1.1. 4 hours Demo time**

<span id="page-20-2"></span>We increased time of Master operating in Demo mode and for Trial versions. From now on an operating time limitation is four hours.

- S2S communication failure.
- The system BOOL type is used instead of ECAT\_BOOL.
- Minor bugs fix.

# <span id="page-21-0"></span>**17. MDK for Xenomai 1.6.53703.0, 2020-07-29**

## <span id="page-21-1"></span>**17.1. Features**

### **17.1.1. Xenomai 3.1 support**

<span id="page-21-2"></span>Master supports Xenomai 3.1.

- Impossible to start Master after RPC Server exit (Ctrl+C or "exit").
- Minor bugs fix.

# <span id="page-22-0"></span>**18. MDK for QNX 1.6.53501.0, 2020-03-30**

### <span id="page-22-1"></span>**18.1. Features**

### **18.1.1. 4 hours Demo time**

<span id="page-22-2"></span>We increased time of Master operating in Demo mode and for Trial versions. From now on an operating time limitation is four hours.

- Master of Basic class does not support Mailbox FoE.
- Cannot write slave's alias to EEPROM.

# <span id="page-23-1"></span><span id="page-23-0"></span>**19. MDK for RTX64 1.6.49070.0, 2020-03-20**

- RtxTcpipStack exception when attaching to a bus with unplugged hot connected slave.
- Minor bugs fix.

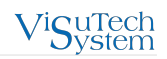

## <span id="page-24-0"></span>**20. MDK for RTX64 1.6.49048.0, 2019-10-07**

### <span id="page-24-1"></span>**20.1. Features**

#### **20.1.1. Master Status Monitor**

The Master Status Monitor utility has been added to MRT for RTX64. Using this utility provides a convenient and simple way of monitoring Master status and, additionally, allows to start/stop Master.

### **20.1.2. RTX64 3.7 support**

From now on Master supports RTX64 3.7.

# <span id="page-25-0"></span>**21. MDK for RTX64 1.6.49041.0, 2019-04-23**

## <span id="page-25-1"></span>**21.1. Features**

### **21.1.1. PCI card support**

<span id="page-25-2"></span>Master supports the usage of PCI card as a network interface card.

- EoE communication failed at sending a frame from Master to a slave if a frame size bigger than mailbox size on 64-bit operational system.
- Slave-To-Slave Communication is not enabled in Master of Basic class.

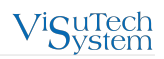

## <span id="page-26-0"></span>**22. MDK for Xenomai/Zynq Nucleus 1.6.53302.0, 2019-03-13**

## <span id="page-26-1"></span>**22.1. Common**

### <span id="page-26-2"></span>**22.2. Features**

### **22.2.1. 4 hours Demo time**

We increased time of Master operating in Demo mode and for Trial versions. From now on an operating time limitation is four hours.

### <span id="page-26-3"></span>**22.3. Zynq Nucleus**

### <span id="page-26-4"></span>**22.4. Features**

### **22.4.1. Running Master via JTAG interface**

From now on it is possible to get access to Master on the target via JTAG interface. You need to connect the host PC to the target with JTAG cable, build the boot image for JTAG and build Master application in Nucleus ReadyStart SDK. For more details refer to MDK documentation (MDK.Zynq.Nucleus.DesigningWithLZ200.docx).

## <span id="page-26-5"></span>**22.5. Fixed bugs**

- Master Cycle is unstable if the length of data to be sent is more then 820 bytes.
- Communication with Master is lost when the size of Ethernet packet to be sent exceeds maximum transmission unit (MTU).
- Error occurs at trying to log data.
- It is impossible to download firmware via Mailbox FoE.

## <span id="page-26-6"></span>**22.6. Xenomai**

### <span id="page-26-7"></span>**22.7. Features**

#### **22.7.1. i.MX 6Q support**

From now on Master supports i.MX 6Quad processor with custom KPA Driver.

## <span id="page-26-8"></span>**22.8. Fixed bugs**

• EoE communication failed at sending a frame from Master to a slave if a frame size bigger than mailbox size on 64-bit operational systems.

# <span id="page-27-0"></span>**23. MDK for RTX64 1.6.49027.0, 2019-02-22**

### <span id="page-27-1"></span>**23.1. Features**

#### **23.1.1. RTX64 3.6 support**

Master supports RTX64 3.6.

#### **23.1.2. 4 hours Demo time**

We increased time of Master operating in Demo mode and for Trial versions. From now on an operating time limitation is four hours.

# <span id="page-28-0"></span>**24. MDK for INtime 1.6.50005.0, 2018-12-27**

## <span id="page-28-1"></span>**24.1. Fixed bugs**

• ECAT\_S\_PI\_SYNC\_LATE code is returned while Master transitioning from Safe-Operational to Operational state.

# <span id="page-29-0"></span>**25. MDK for RTX64 1.6.49011.0, 2018-12-12**

### <span id="page-29-1"></span>**25.1. Features**

#### **25.1.1. RTX64 3.5 support**

Master supports RTX64 3.5.

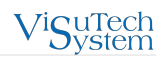

## <span id="page-30-0"></span>**26. MDK for Xenomai/Zynq Xenomai 1.6.49002.0, 2018-11-28**

### <span id="page-30-1"></span>**26.1. Common**

#### **26.1.1. Features**

#### **26.1.1.1. C++ samples**

From now on all MIP samples are also available for C++.

#### **26.1.2. Fixed bugs**

- Return code of function KPAMkpaInit() is not checked for errors.
- "Premium" is displayed as Master's name in Master about info in case of Full license applying.
- Dynamic load of libecatmsvr.so failed due to master lib dependencies.
- "space" character is removed from a variable name after the variable is got via API KPAMasterPiVariableGetName.
- "line 6: LD\_LIBRARY\_PATH: command not found" trace is got in the terminal after Master samples starting.
- 0 timeout in 19\_MailboxMultipleRequests.

### <span id="page-30-2"></span>**26.2. Zynq Xenomai**

#### **26.2.1. Features**

#### **26.2.1.1. Control of system resource allocation**

A new error code ECAT\_E\_SYS has been added to Master error codes. It indicates system resource allocation fail. Master OSAL has been updated accordingly.

#### **26.2.1.2. Function type**

Function type has been added into description of Master functions.

- It is impossible to disable separate IO update for Sync Mode 2.
- Master crashes with "Segmentation fault" when a lot of separate threads are used and all of them request mailbox objects (CoE).

## <span id="page-31-0"></span>**27. MDK for Rt-Preempt 1.6.48203.0, 2018-10- 19**

### <span id="page-31-1"></span>**27.1. Features**

#### **27.1.1. Control of system resource allocation**

A new error code ECAT E SYS has been added to Master error codes. It indicates system resources allocation fail. Master OSAL has been updated accordingly.

### **27.1.2. Function's type**

Function's type has been added into description of Master functions.

#### **27.1.3. C++ samples**

<span id="page-31-2"></span>From now on all MIP samples are also available for C++.

- It is impossible to disable separate IO update for Sync Mode 2.
- Master of Basic and Standard class cannot be transferred to a state unequal to actual state if connection with the bus has been previously lost and then recovered.
- Multimaster:
	- Second Master crashes after trying to get slaves count if the first Master is already running.
	- Communication with EtherCAT bus may be established only via the first NIC while local Multimaster usage.
- Master crashes with "Segmentation fault" when a lot of separate threads are used and all of them request mailbox objects (CoE).
- Custom application crashes on direct call of EcatMkpaInit function if Master resource manager was not started previously.
- Return code of function KPAMkpaInit() is not checked for errors.
- "Premium" is displayed as Master's name in Master about info in case of Full license applying.
- Dynamic load of libecatmsvr.so failed due to master lib dependencies.
- There is no startup of ecatrsmngr in samples startup scripts.
- Master crashes with "Segmentation" fault after trying to load Master configuration in "09\_NetworkScan" sample.
- Segmentation fault is got while disconnecting Master in 14\_MailboxSoE sample and 15\_MailboxVoE sample.
- "space" character is removed from a variable name after the variable is got via API KPAMasterPiVariableGetName.
- "line 6: LD\_LIBRARY\_PATH: command not found" trace is got in the terminal after Master samples starting.
- 0 timeout in 19\_MailboxMultipleRequests.

# <span id="page-32-0"></span>**28. MDK for Xenomai 1.6.33936.0, 2018-09-28**

### <span id="page-32-1"></span>**28.1. Features**

#### **28.1.1. Control of system resource allocation**

A new error code ECAT\_E\_SYS has been added to Master error codes. It indicates system resource allocation fail. Master OSAL has been updated accordingly.

### **28.1.2. Function's type**

<span id="page-32-2"></span>Function's type has been added into description of Master functions.

- It is impossible to disable separate IO update for Sync Mode 2.
- Master crashes with "Segmentation fault" when a lot of separate threads are used and all of them request mailbox objects (CoE).

# <span id="page-33-0"></span>**29. MDK for QNX 1.6.47501.0, 2018-07-26**

### <span id="page-33-1"></span>**29.1. Features**

### **29.1.1. QNX 7.0 support**

From now on Master supports QNX 7.0.

# <span id="page-34-0"></span>**30. MDK for INtime 1.6.46201.0, 2018-06-20**

### <span id="page-34-1"></span>**30.1. Features**

#### **30.1.1. VS Virtual COM via Windows**

Support of Virtual COM communication via Windows Virtual COM interface has been added. From now on you can use both native INtime COM interface and Windows COM interface to communicate with serial devices.

# <span id="page-35-0"></span>**31. MDK for INtime 1.6.44172.0, 2018-05-25**

### <span id="page-35-1"></span>**31.1. Features**

### **31.1.1. VS Virtual COM**

The VS Virtual COM support has been added to VS MRT. In conjunction with the Virtual Serial COM plug-in for VS Studio they allow the user to communicate with the serial device from Windows application via Virtual COM port. It is not required additional configuring with COM settings (baudrate, data bits, parity etc.). The VS Virtual COM feature should be additionally activated through the MRT license file. More details see in the MRT Manual (MRT.INtime.Manual.pdf).

#### **31.1.2. Microsoft Visual Studio 2015 support**

From now on Master supports Microsoft Visual Studio 2015.

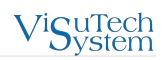

# <span id="page-36-0"></span>**32. MDK for RTX64 1.6.44171.0, 2018-05-23**

### <span id="page-36-1"></span>**32.1. Features**

### **32.1.1. Function's type**

Function's type has been added into description of Master functions.

<span id="page-37-0"></span>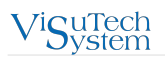

## **33. MDK for Windows 1.6.44140.0, 2018-04-19**

Initial release of VS EtherCAT Master Run-time 1.6 for Windows based on version 1.5. New features have been added:

- 1. Multimaster functionality
- 2. Event Handler
- 3. Explicit Device Identification
- 4. Virtual Serial COM

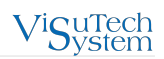

# <span id="page-38-0"></span>**34. MDK for QNX 1.6.44113.0, 2018-03-21**

Initial release of VS EtherCAT Master Run-time 1.6 for QNX based on version 1.5. It includes new features:

- Multimaster
- Event Handler
- Explicit Device Identification

## <span id="page-39-0"></span>**35. MDK for Zynq Nucleus 1.6.42300.0, 2018- 02-23**

Initial release of VS EtherCAT Master Run-time for Zynq Nucleus version 1.6.

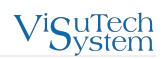

# <span id="page-40-0"></span>**36. MDK for INtime 1.6.33927, 2018-01-26**

### <span id="page-40-1"></span>**36.1. Features**

### **36.1.1. INtime 6.3 support**

From now on Master supports INtime v6.3.

<span id="page-41-0"></span>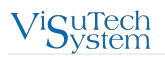

# **37. MDK for INtime 1.6.33921.0, 2017-11-20**

Initial release of VS EtherCAT Master Run-time 1.6 for INtime based on version 1.5. It includes new features:

- Multimaster
- Event Handler
- Explicit Device Identification

## <span id="page-42-0"></span>**38. MDK for Zynq Xenomai 1.6.33918.0, 2017- 10-27**

Initial release of VS EtherCAT Master Run-time 1.6 for Zynq Xenomai based on version 1.5. New features have been added:

- Multimaster
- Event Handler
- Explicit Device Identification

<span id="page-43-0"></span>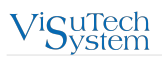

## **39. MDK for Cyclone Rt-Preempt 1.6.33917.0, 2017-10-23**

Initial release of VS EtherCAT Master Run-time 1.6 for Zynq Xenomai based on version 1.5. New features have been added:

- Multimaster
- Event Handler
- Explicit Device Identification

# <span id="page-44-0"></span>**40. MDK for Xenomai 1.6.33910.0, 2017-10-13**

### <span id="page-44-1"></span>**40.1. Features**

### **40.1.1. Xenomai 3.0.5 support**

<span id="page-44-2"></span>Master supports Xenomai 3.0.5.

- Master of Basic and Standard class cannot be transferred to a state unequal to actual state if connection with the bus has been previously lost and then recovered.
- Master statistics values, displayed in "Ethernet link information taken directly from NIC" block, are not reset.
- Multimaster:
	- Second Master crashes after trying to get slaves count if the first Master is already running.
	- Communication with EtherCAT bus may be established only via the first NIC while local Multimaster usage.
- Master and all slaves are not transferred to Operational state after loading configuration file (corresponding to configuration on the bus) via "lc" or "loadnewconfig" command in Master RPC Server application.
- Master crashes with segmentation fault after trying to reset statistics values of Master via "rs" or "resetstat" command in Master RPC Server application.
- EtherCAT stack crashes after trying to get slaves count in Master RPC Server application.
- Master resource manager depends on (links to) Xenomai libraries.
- The error "Failed to start resource manager: already exists: Bad file descriptor" occurs while starting Master resource manager.
- Custom application crashes on direct call of EcatMkpaInit function if Master resource manager was not started previously.
- Return code of function KPAMkpaInit() is not checked for errors.
- There is no startup of ecatrsmngr in samples startup scripts.
- Master crashes with "Segmentation" fault after trying to load Master configuration in "09\_NetworkScan" sample.
- Segmentation fault is got while disconnecting Master in 14\_MailboxSoE sample and 15\_MailboxVoE sample.

# <span id="page-45-0"></span>**41. MDK for RTX64 1.6.26118.0, 2017-09-21**

### <span id="page-45-1"></span>**41.1. Features**

### **41.1.1. VS Virtual COM**

The VS Virtual COM support has been added to VS MRT. Also, the VS Virtual COM driver is provided. In conjunction with the Virtual Serial COM plug-in for VS Studio they allow the user to communicate with the serial device from Windows application via Virtual COM port. It is not required additional configuring with COM settings (baudrate, data bits, parity etc.). The VS Virtual COM driver is installed independently of MRT installation. It is provided as a Feature Pack that should be additionally activated through the MRT license file. More details see in the MRT Manual (MRT.RTX64.Manual.pdf).

### **41.1.2. Added MailboxMultipleRequest sample**

A new sample **19\_MailboxMultipleRequest** has been added into MIP. This sample demonstrates how to work with Mailbox Multiple Request.

### **41.1.3. Added Multimaster sample**

A new sample **21\_Multimaster** has been added into MIP. This sample demonstrate how to work with several Master instances in the same process.

### **41.1.4. Added DriveRotaionCiA402 sample**

A new sample **22\_DriveRotationCiA402** has been added into MIP. This sample demonstrates how to control a motor by using the CiA402 standard.

#### **41.1.5. RTX64 3.2 support**

Master supports RTX64 3.2.

## <span id="page-46-0"></span>**42. MDK for Xenomai/Rt-Preempt 1.6.29101.0, 2017-06-08**

Initial release of VS EtherCAT Master Run-time 1.6 for Xenomai/Rt-Preempt based on version 1.5.

New features have been added:

- 1. Multimaster functionality
- 2. Event Handler
- 3. Excplicit Device Identification.

# <span id="page-47-0"></span>**43. MDK for RTX64 1.6.26105.0, 2017-04-29**

Initial release of VS EtherCAT Master Run-time 1.6 for RTX64 based on version 1.5.

New features have been added:

- 1. Multimaster functionality
- 2. Event Handler
- 3. Excplicit Device Identification.

# <span id="page-48-0"></span>**44. MDK for VxWork 1.6.20111.0, 2015-08-13**

### <span id="page-48-1"></span>**44.1. Features**

#### **44.1.1. Mandatory LicenseFile parameter**

The LicenseFile parameter of Master configuration file (INI file) is mandatory. To start VS EtherCAT Master in "Demo" mode set "demo:///" as a value of "LicenseFile" parameter: LicenseFile = demo:/// More details see in MRT Manual (MRT.VxWorks.Manual.pdf).

### **44.1.2. Binding license to SD device**

From now on it is possible to bind license to SD device.

#### **44.1.3. Configuring of Net driver is available via Master INI file**

An opportunity to configure Net driver (tEcatDRV task) via Master INI file has been implemented. The following parameters was added into Master INI file:

- Threads.DRV.RX.Priority
- Threads.DRV.RX.Stack
- Threads.DRV.RX.Affinity

#### **44.1.4. Multimaster support**

Multimaster functionality is implemented (available as a Feature Pack). From now it is possible to use independent resources of Master for controlling different buses from the same PC. The following parameter was added into INI file:

**Masters** – comma separated list of names of Master configurations (described in INI file) to be used as instances of Multimaster.

And the following functions for getting a list of Master instances were added:

- **EcatMasterGetConfigurationsCount()** to get number of Master instances.
- **EcatMasterGetConfigurationName()** to get names of configured Master instances specified in Masters parameter.

More details see in MRT Manual (MRT.VxWorks.Manual.pdf).

#### **44.1.5. Event Handler**

Event Handler functionality has been implemented (available as a Feature Pack). New API functions for handling events were added:

EcatSyncQueueCreate

EcatSyncQueueWait

EcatSyncQueueDestroy

EcatMasterEventHandlerCreate

EcatMasterEventHandlerSetCapacity

EcatMasterEventHandlerAddFilter EcatMasterEventHandlerAttach EcatMasterEventHandlerDetach EcatMasterEventHandlerDestroy EcatMasterEventProviderCreate EcatMasterEventProviderGenerateEvent EcatMasterEventProviderDestroy

## **44.1.6. Thread priorities determination**

It is possible to define Master's threads priorities within INI file through:

#### • **direct definition**:

- Threads.RT.Priority=X
- Threads.Normal.Priority=Y
- Threads.Low/Priority=Z
- **Normalizer**:
	- Threads.BasePriority=X
	- Threads.RT.Normalizer=Y
	- Threads.Normal.Normalizer=Z
	- Threads.Low.Normalizer=W

#### • **BaseTaskPriority**:

- MLTP=MBTP+4
- MNTP=MBTP+8
- MRTP=MBTP+12

#### **44.1.7. Configuring MNTP/MLTP threads execution**

The parameter "scheduller.busload.reservation" was added to Master INI file. It sets time in nanoseconds to the next cyclic data update during which Master does not initiate executing tasks of MNTP/MLTP threads. For more details refer to MRT Manual (MRT.VxWorks.Manual.pdf).

#### **44.1.8. Support of Explicit device identification**

From now on Master supports Explicit device identification.

#### **44.1.9. Distributed Clock Initialization**

From now on Master initializes Distributed Clock functionality in Pre-Operational state instead of Init.

#### **44.1.10. Mailbox protocols in Bootstrap mode**

In Bootstrap mode all Mailbox protocols except FoE (File access over EtherCAT®) are disabled. Error ECAT\_E\_INVALID\_SLAVE\_STATE is returned when attempting to use these Mailbox protocols.

### **44.1.11. Getting Slave name from ENI via API**

An opportunity to get slave's name from ENI via Master API has been implemented with help of EcatMasterGetSlaveName function.

#### **44.1.12. Getting CRC from ENI via API**

An opportunity to get CRC from ENI via Master API has been implemented with help of EcatMasterGetCRC function.

#### **44.1.13. Getting initial Master configuration**

An opportunity to get initial Master configuration via Master API has been implemented with help of EcatMasterGetInitString function.

#### **44.1.14. New API functions for work with PI Variables**

New API functions for work with PI Variables have been added:

EcatMasterPiVariableFind

- EcatMasterPiVariableGet
- EcatMasterPiVariableGetInfo
- EcatMasterPiVariableGetName
- EcatMasterPiVariableGetOwner
- EcatMasterPiVariableGetEntryInfo
- EcatMasterPIVariableList
- EcatMasterPIVariableListFilterSlave
- EcatMasterPIVariableListFilterEntry

#### **44.1.15. Work with INI file via API**

An opportunity to work with custom INI file via Master API has been implemented with help of the following functions:

EcatIniParserExCreate EcatIniParserExDestroy EcatIniParserExAttachLookUpVariable EcatIniParserExParse

#### **44.1.16. ETG "Complete Frame" option**

Parameter master.pi.layout was added into Master INI file. From now on it is possible to manage Process Image offset of Process Data according to ENI Standard:

**master.pi.layout = auto** - Master itself sets frame format depending on which application is used.

**master.pi.layout = compact** - VS specific (used by VS EtherCAT Studio).

**master.pi.layout = complete** - Complete frame in PI according to ETG format.

More details see in MRT Manual (MRT.VxWorks.Manual.pdf).

#### **44.1.17. Support of Slave-to-Slave in ETG Standard ENI**

Master supports static Slave-to-Slave communications defined in ENI file in ETG Standard (parsing of CopyInfos/ CopyInfo tags in ETG ENI

#### **44.1.18. FoE protocol improvement**

Master supports FoE Busy service for FoE Write sequence. The FoE Busy service is used to indicate the client, that the Server is busy to store the written data. The client will try to store the data until the server is ready (not busy).

#### **44.1.19. EEPROM access**

It is possible to manage number of Master's attempts to get access to slave's EEPROM for EEPROM reading/writing. The following parameters were added into Master INI file:

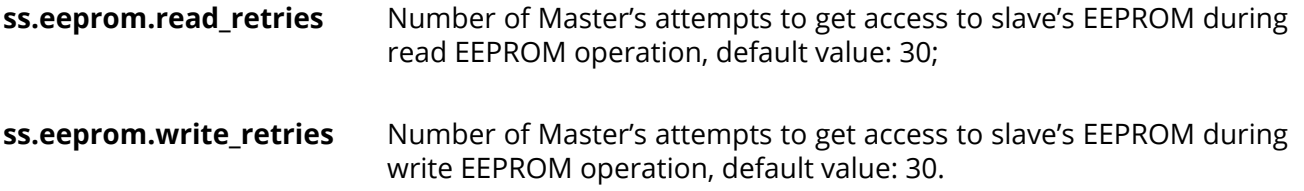

#### **44.1.20. Cycle time restrictions**

Master parses cycle time of Cyclic tag in ENI. If this value is available, master compares it with dwCycleTimeoutMicrosec parameter of EcatStartCyclicOperation function (non sync mode 2):

if cycle time does not match, Master returns ECAT\_E\_TIME;

if cycle time specified as MASTER\_CYCLE\_TIME\_AUTO=0xFFFF, Master calculates cycle time automatically.

The same restrictions are applied to SetExternalCycleTime() call. By default external cycle time is set to MASTER\_CYCLE\_TIME\_AUTO.

#### **44.1.21. Improvement of Master initialization procedure**

Master initialization is being postponed till the first call to create master via Master API (EcatMkpaInit). More details and examples see in Master Initialization section of the Programmer's Guide (VS.EtherCAT.Master.ProgrammersGuide.pdf).

#### **44.1.22. Master classes implementation**

The following Master classes have been implemented: Basic, Standard and Premium.

#### **44.1.23. New Master diagnostic flag**

Additional diagnostic flags were added to EcatMasterDiagnosticState:

- for monitoring Process Image Outputs ("Wrong Outputs") EcatMasterDiagnosticStateOutputsUpdate.
- for checking status of Distributed Clocks synchronization:
	- EcatMasterDiagnosticDCInternalSyncEstablished
- EcatMasterDiagnosticDCExternalSyncEstablished
- EcatMasterDiagnosticDCPropagationDelayInitialized

#### **44.1.24. MDK package update**

<span id="page-52-0"></span>EULA.txt was added into MDK package.

- Parameter "Mailbox telegram Counter" may take the value "0".
- EcatMasterPiVariableGetEntryInfo function returns 0x8002 error while getting info from "Alignment" variable.
- Master sends the command for outputs update two times in Synchronization mode 2 if "Separate I/O update" is enabled.
- Master returns ECAT\_E\_OUTOFMEMORY when provided size of "SoE read" buffer is less than required (from slave).
- Usage of ECAT S SYNC CALL may lead Master crash while using SoE "Notify" service.
- Distributed Clocks Synchronization is lost while using 32bit DC slaves.
- Comment cannot be parsed by Master when it is placed after description of parameter in the same string within Master Configuration file.
- Master crashes while trying to read non-existent objects of CoE OD through CompleteAccess request.
- Priority inheritance is not used for critical sections.
- EcatGetDCMasterShiftTime function returns freezed pMasterShiftTime value when reference slave runs in link fail status.
- Undefined symbol message appears while using Master with Custom OSAL.
- HwGen can not get a list of ATA devices because of incompatible definitions of internal structures.

# <span id="page-53-0"></span>**45. Imprint and disclaimer**

## <span id="page-53-1"></span>**45.1. Trademarks**

EtherCAT® is a registered trademark and patented technology, licensed by Beckhoff Automation GmbH, Germany.

straton® is a registered trademark of Ing. Punzenberger COPA-DATA GmbH, Austria.

Products that are referred to in this document may be either trademarks and/or registered trademarks of the respective owners. The publisher and the author make no claim to these trademarks.

## <span id="page-53-2"></span>**45.2. Disclaimer**

While every precaution has been taken in the preparation of this document, the publisher and the author assume no responsibility for errors or omissions, or for damages resulting from the use of information contained in this document or from the use of programs and source code that may accompany it. In no event, shall the publisher and the author be liable for any loss of profit or any other commercial damage caused or alleged to have been caused directly or indirectly by this document.

## <span id="page-53-3"></span>**45.3. Quality Management**

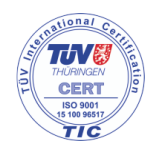

Visutech System Quality Management System is certified according to ISO 9001:2015. Initial certification in 2009.

## <span id="page-53-4"></span>**45.4. Contacts**

For more information about products and services, please visit company website: [www.visutechsystem.by/](https://visutechsystem.by/)

For getting technical support or solving issues arouse from the use of our products, there is a ticketing system in the [Customer Portal](https://visutechsystem.by/customerportal/) where you can apply for assistance. Note that the Customer Portal is available for registered users only.

In urgent cases, you have the following options:

- Get assistance by phone or via WhatsApp, Viber, Telegram, WeChat:

+375 29 1907078

- Contact our Support Team at [support@visutechsystem.by](mailto:support@visutechsystem.by)

## <span id="page-53-5"></span>**45.5. Mailing address**

Visutech System Ltd Klary Tsetkin St, 24-9 220004 Minsk, Belarus

## <span id="page-53-6"></span>**45.6. Copyright**

© Visutech System Ltd

The reproduction, distribution and utilization of this document as well as the communication of its contents to others without express authorization are prohibited.